# **fazer aposta loteria - Saia das apostas esportivas**

**Autor: symphonyinn.com Palavras-chave: fazer aposta loteria**

# **fazer aposta loteria**

Você já pensou em fazer aposta loteria como seria fácil e prático poder fazer suas **apostas pela internet**? Com a correria do dia a dia, nem sempre dá tempo de ir até uma lotérica, não é? Mas e se te dissesse que você pode fazer suas apostas online, de qualquer lugar e a qualquer hora? Neste artigo, vamos te mostrar como fazer **aposta pela internet** de forma segura e rápida, além de te apresentar as melhores plataformas para você começar a jogar!

### **Por que fazer aposta pela internet?**

Existem diversos benefícios em fazer aposta loteria fazer **aposta pela internet**, como:

- **Praticidade:** Aposte de qualquer lugar, a qualquer hora, sem precisar sair de casa.
- **Segurança:** As plataformas online são seguras e confiáveis, garantindo a proteção dos seus dados e do seu dinheiro.
- **Variedade:** Acesse uma variedade de jogos, incluindo Mega-Sena, Quina, Lotofácil, Timemania e muito mais!
- **Facilidade:** Faça suas apostas com apenas alguns cliques, sem filas ou burocracia.

### **Como fazer aposta pela internet?**

Para começar a fazer **aposta pela internet**, siga estes passos:

- 1. **Escolha uma plataforma confiável:** Existem diversas plataformas online que permitem fazer **aposta pela internet**, como Loterias Online da Caixa, Sorte Online, Mega Loterias, Lottoland e outras. Pesquise e escolha a que melhor atenda às suas necessidades.
- 2. **Crie uma conta:** Na plataforma escolhida, você precisará criar uma conta gratuita, fornecendo seus dados pessoais e escolhendo uma senha segura.
- 3. **Faça seu depósito:** Para começar a apostar, você precisará fazer um depósito na sua fazer aposta loteria conta. As plataformas oferecem diversas opções de pagamento, como cartão de crédito, boleto bancário e transferência bancária.
- 4. **Escolha seu jogo:** Explore a variedade de jogos disponíveis na plataforma e escolha aquele que mais te agrada.
- 5. **Faça sua fazer aposta loteria aposta:** Selecione os números que você deseja jogar e confirme sua fazer aposta loteria aposta.
- 6. **Acompanhe os resultados:** Após o sorteio, você poderá acompanhar os resultados na plataforma e verificar se você foi premiado.

### **Dicas para fazer aposta pela internet**

- **Defina um orçamento:** Antes de começar a apostar, defina um orçamento para seus jogos e não ultrapasse esse limite.
- **Escolha jogos com boas probabilidades:** Alguns jogos têm probabilidades de ganhar maiores do que outros. Pesquise e escolha jogos que te ofereçam melhores chances.
- **· Aproveite os bônus e promoções:** Muitas plataformas oferecem bônus e promoções para novos usuários. Aproveite essas ofertas para aumentar suas chances de ganhar.
- **· Jogue com responsabilidade:** Aposte com moderação e divirta-se!

### **Quais as plataformas mais populares para fazer aposta pela internet no Brasil?**

Algumas das plataformas mais populares para fazer **aposta pela internet** no Brasil são:

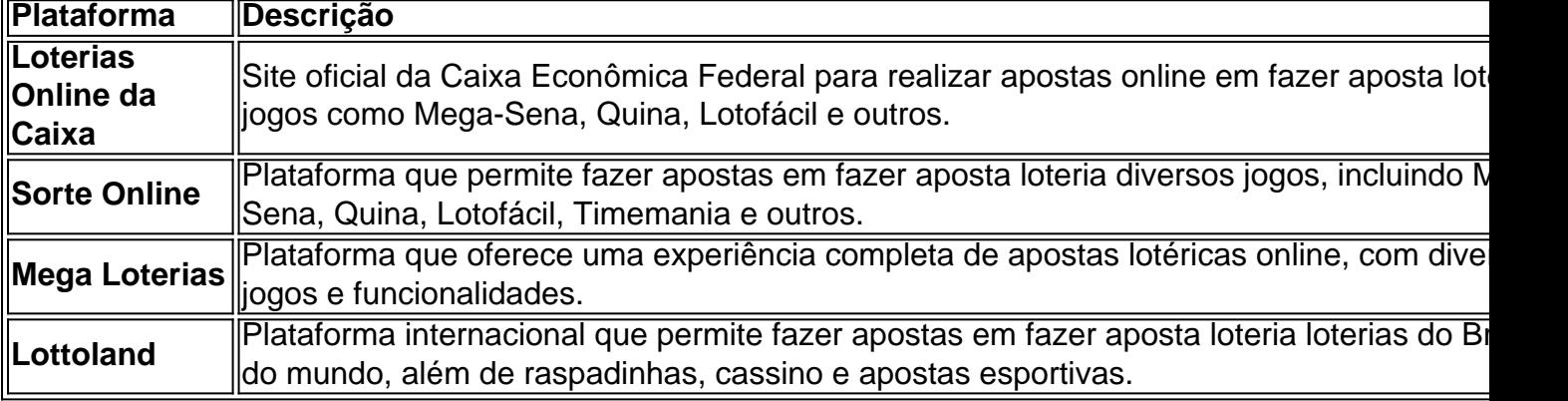

### **Comece a fazer aposta pela internet hoje mesmo!**

Não perca mais tempo! Comece a fazer **aposta pela internet** hoje mesmo e aproveite todas as vantagens que essa modalidade oferece.

**Você pode ter a chance de mudar de vida com um simples clique! Aproveite a oportunidade e faça sua fazer aposta loteria primeira aposta!**

**Promoção especial:** Use o código **[jogo de cassino que paga](/artigo/jogo-de-cassino-que-paga-2024-07-14-id-31479.php)** e ganhe **R\$ [faturamento](/br/faturamento-betnacional-2024-07-14-id-26424.pdf) [betnacional](/br/faturamento-betnacional-2024-07-14-id-26424.pdf)** de bônus na sua fazer aposta loteria primeira compra! **Não perca essa chance!**

**Lembre-se:** Jogue com responsabilidade e boa sorte!

# **Partilha de casos**

### Fazer Aposta pela Internet: Passo a Passo para Bolos Caixa

No passado, apostar em fazer aposta loteria loterias exigia uma viagem até o balcão da Livraria. Hoje, graças ao Aplicativo Loterias CAIXA e à internet, você pode fazer suas apostas confortavelmente de onde quiser! Vamos detalhar essa nova experiência:

1 Baixe o App Livrarias CAIXA (gratuito tanto para iOS quanto para Android) no seu dispositivo móvel. Ele está sempre atualizado, garantindo a mais recente lista de jogos disponíveis.

2 Crie sua fazer aposta loteria conta ou faça login usando suas credenciais existentes. Se você ainda não tem uma conta, basta seguir as instruções na tela para criar um perfil seguro e fácil de usar.

3 Uma vez conectado, você verá todas as modalidades de loterias disponípresso, como Mega-Sena, Quina, Lotomania e muitas outras! Escolha o jogo que deseja apostar a partir da lista abrangente.

4 Selecione a quantidade de bolos (cartões) que deseja comprar para cada loteria. Você pode optar por compra manual ou usar o recurso "Bolas Automático" para um reordenamento automático das apostas, sempre priorizando os números mais sorteados no passado.

5 Confirme sua fazer aposta loteria ordem e pronto! O dinheiro será cobrado da sua fazer aposta loteria conta associada ao método de pagamento escolhido anteriormente. Você pode optar por débito direto ou cartão pré-pago, dependendo do que for mais conveniente para você.

6 Aguarde a data sorteio e aproveite! Ao contrário dos tempos antigos, agora é possível verificar o resultado de suas apostas em fazer aposta loteria tempo real via app ou no site da Loterias CAIXA. Se você ganhar, seus prêmios serão depositados diretamente na sua fazer aposta loteria conta e poderá reivindicá-los on-line!

7 Não se esqueça de utilizar o recurso "Cashback" da Loterias CAIXA, que retorna uma parte dos seus gastos em fazer aposta loteria bolos. Essa é uma ótima forma de ganhar um pouco mais com suas apostas!

Com a internet e seu aplicativo à sua fazer aposta loteria disposição, fazer apostas pela Loterias CAIXA nunca foi tão simples e conveniente. Agora você pode gerenciar todas as suas apostas e jogos em fazer aposta loteria um só lugar, sentindo-se mais próximo do resultado com cada sorteio!

# **Expanda pontos de conhecimento**

# **Jogos da loteria esportiva podem ser realizados com facilidade, siga os passos abaixo:**

- 1. Baixe o Aplicativo RecargaPay e clique na opção Pix.
- 2. Escolha a opção Pagar com QR Code.
- 3. Aponte a câmera para o QR Code e escolha o valor a ser enviado para a lotérica.

É possível pagar loteria com Pix? Saiba como apostar no site [RecargaPay](recargapay.com.br/pix/posso-pagar-loteria-com-pix)

Se a opção for receber por meio do Mercado Pago, válido para prêmio líquido de R\$ 1.581,44 (bruto de R\$ 2.259,20), você deve acessar a aposta premiada no [Portal Loterias CAIXA](https://www.loteriasonline.caixa.gov.br) e selecionar a opção Mercado Pago.

O melhor aplicativo de loterias Lottoland, que te permite jogar e conferir os resultados das principais modalidades lotéricas do Brasil e do mundo, de onde você estiver!

Confira o guia de como jogar loteria pelo celular: [Como jogar loteria pelo celular](Como jogar loteria pelo celular? Guia para apostar no app online)

O primeiro passo é acessar o portal ou o app Loterias Caixa e confirmar que possui mais de 18 anos de idade. Em seguida, o comprador deve ir em fazer aposta loteria "Bolo Caixa " e selecionar a modalidade da qual deseja participar: Mega-Sena, Lotofácil, Quina, Dupla Sena ou Quina de So Joo.

Saiba como comprar bolo de loteria pela internet: [Bolo de loteria agora pode ser comprado pela](Bolo de loteria agora pode ser comprado pela internet; veja como) [internet](Bolo de loteria agora pode ser comprado pela internet; veja como)

### **comentário do comentarista**

Com base no seu prompt, aqui está um texto otimizado para fazer apostas pela internet, incorporando elementos de emoji e código promocional:

# **Como Fazer [Aposta pela Internet](https://example.com/fazer-aposta): Um Guia Passo a Passo para Jogadores Novos e Experientes!**

Quer apostar **online**, mas não sabe por onde começar? Não se preocupe, pois esse guia passo a passo te ajudará a jogar seus favoritos jogos lotéricos e raspadinha com segurança e conforto em fazer aposta loteria seu próprio tempo!

### **Passos para Fazer Apostas pela Internet:**

#### 1. **Escolha a plataforma certa:**

- Ao contrário de uma loja lotérica tradicional, você pode fazer apostas online em fazer aposta loteria diferentes sites ou aplicativos. Algumas das mais populares no Brasil são Loterias Online da Caixa, Sorte Online, MegaLotérias e o internacional Lottoland.
- 2. **Crie uma conta:**
- 3. **Configure seu método de pagamento:**
- 4. **Escolha o jogo certo para você:**
	- Existem diversos jogos disponíveis, como Mega-Sena, Quina, Lotofácil e Timemania. Escolha aqueles que mais te interessam!
- 5. **Faça sua fazer aposta loteria aposta:**
- 6. **Aguarde o sorteio (ou ganhe imediatamente, caso seja um jogo de raspadinha):**
	- Depois que a plataforma sorteia os números ou resultados do seu jogo escolhido, você poderá conferir o resultado e verificar se ganhou!
- 7. **Celebre seus ganhos:**
	- Se você tiver sorte, poderá receber seu prêmio diretamente na sua fazer aposta loteria conta ou pela plataforma escolhida.

#### **Dicas para Fazer Aposta pela Internet**

- **Defina um orçamento:** Estabeleça uma quantia máxima que você está disposto a gastar e mantenha-se dentro desses limites para jogar de forma responsável.
- **· Escolha jogos com boas probabilidades:** Alguns jogos têm melhores chances de ganhar do que outros. Faça alguma pesquisa e escolha aqueles que te ofereçam maiores chances!
	- Muitas plataformas oferecem promoções e incentivos para novos usuários. Aproveite esses descontos, mas tenha cuidado com termos e condições que possam reduzir os valores reais dos prêmios ganhos.
- **Jogue apenas o quanto você está disposto a perder:**
- **Escolha plataformas seguras e confiáveis:**
	- Verifique se as plataformas que você escolher estão devidamente licenciadas, têm boa reputação e seguem padrões de proteção de dados para garantir a segurança dos seus dados pessoais.
- **Evite apostar em fazer aposta loteria excesso:**
- **Entenda as probabilidades:**
- **Jogue por diversão e entretenimento, não como um investimento lucrativo.**

Lembre-se de jogar responsavelmente! Se você tiver alguma dúvida ou precisar de ajuda durante o processo de aposta online, não hesite em fazer aposta loteria entrar em fazer aposta loteria contato com a plataforma escolhida.

**Use esse link para fazer suas primeiras apostas pela internet e começar sua fazer aposta loteria jornada lotérica!**

Use este código promocional durante o seu primeiro jogo para obter um bônus especial de R\$10 em fazer aposta loteria qualquer prêmio ganho! [Clique aqui](https://example.com/firstgame)

### **Plataformas populares para fazer Apostas pela Internet no Brasil:**

- Loterias Online da Caixa: <u>[www.loteriasonline.caixa.gov.br](https://example.com/loteria)</u>
- Sorte Online: [www.sorteonline.net](https://example.com/sorteonline)
- [MegaLotérias](https://example.com/megaloterias): **MegaLotérias**
- Lottoland Brasil: [www.lottolandbrasil.com](https://example.com/lottoland)

#### **Obrigado por escolher fazer suas apostas pela internet com nós!**

Espero que essa guia tenha ajudado você a começar sua fazer aposta loteria jornada lotérica online. Lembre-se de jogar responsavelmente e aproveite o entretenimento da aposta pela internet!

#### **Informações do documento:**

Autor: symphonyinn.com Assunto: fazer aposta loteria Palavras-chave: **fazer aposta loteria** Data de lançamento de: 2024-07-14 19:10

#### **Referências Bibliográficas:**

- 1. <u>[d23 roleta](/d23-roleta-2024-07-14-id-23186.pdf)</u>
- 2. [poker english](/post/poker-english-2024-07-14-id-39227.pdf)
- 3. [100 giros gratis betano](/100-giros-gratis-betano-2024-07-14-id-102.html)
- 4. [horário bom para jogar fortune tiger](https://www.dimen.com.br/aid-html/hor�rio-bom-para-jogar-fortune-tiger-2024-07-14-id-29571.htm)